## **User Guide - Unity Agent Best Practices**

## Recommended Settings

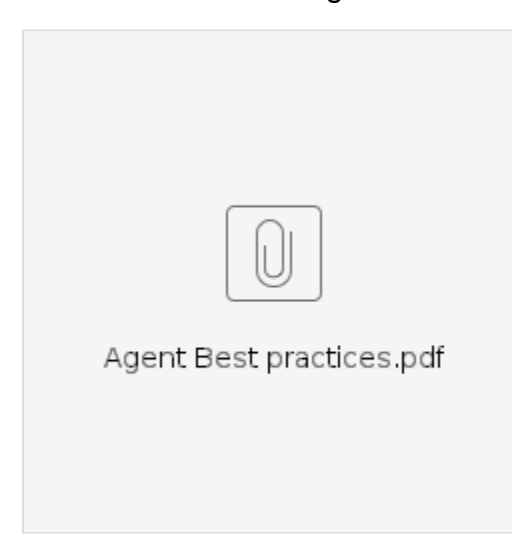

When deploying [Unity Agent](http://support.evolveip.net/index.php/2015/09/creating-unity-agent-settings-templates/) to Call Center agents we recommend the following setting be used. Some organizations may want to use Unity Agent [Templates](http://support.evolveip.net/index.php/2015/09/creating-unity-agent-settings-templates/) to enforce many of these settings. These are accessible in Unity | Settings button (or Tools | Settings) and found on either Services or Settings tabs.

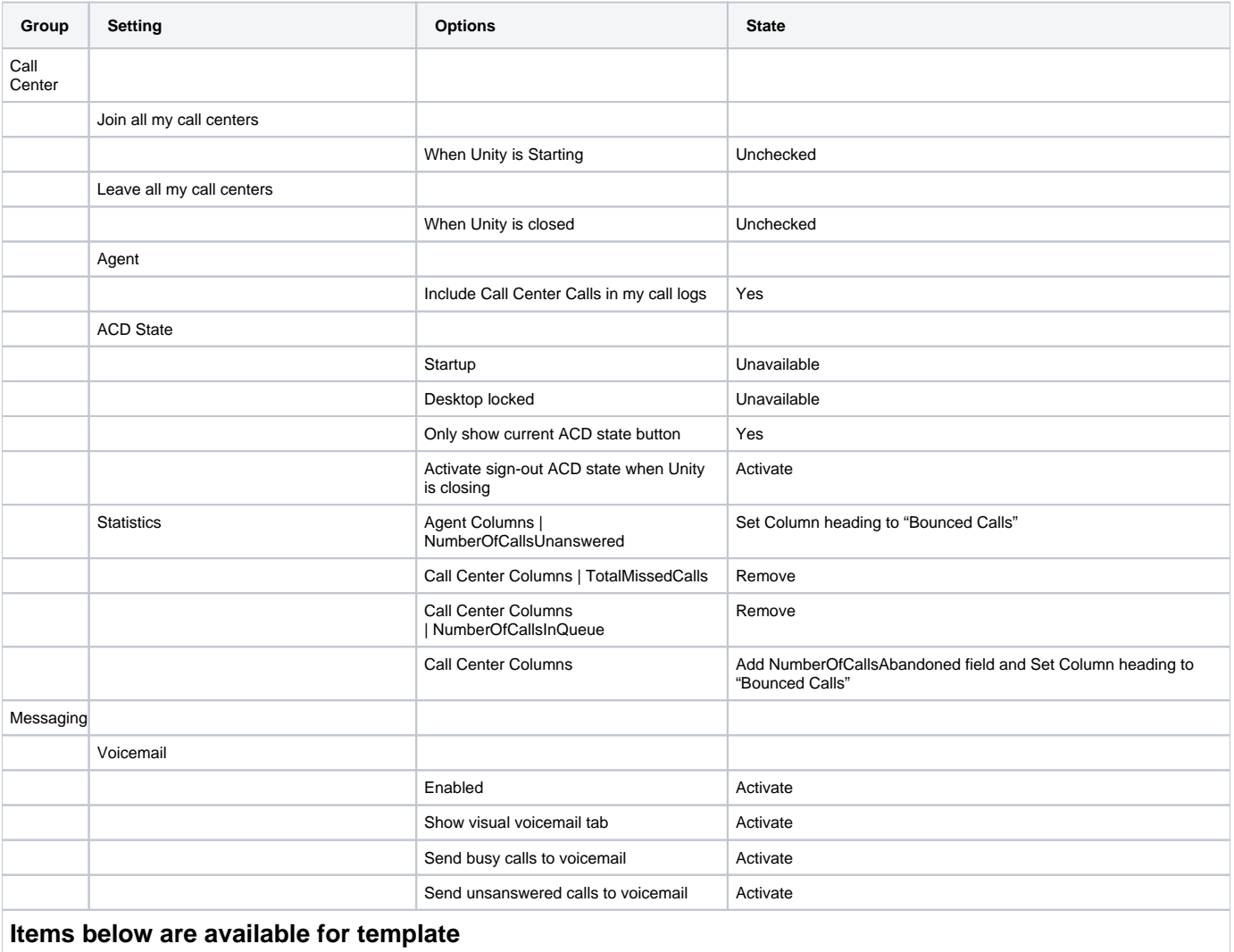

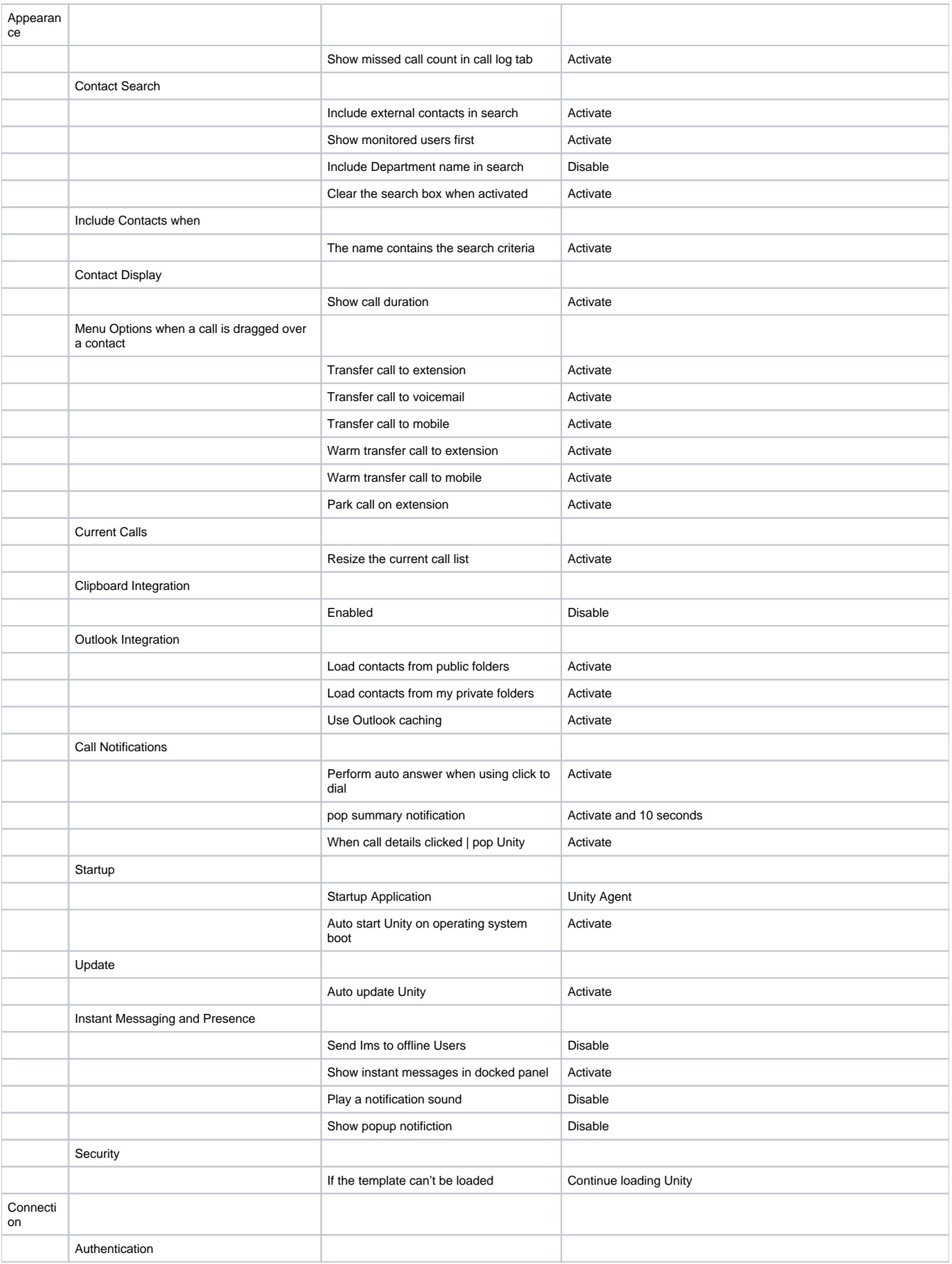

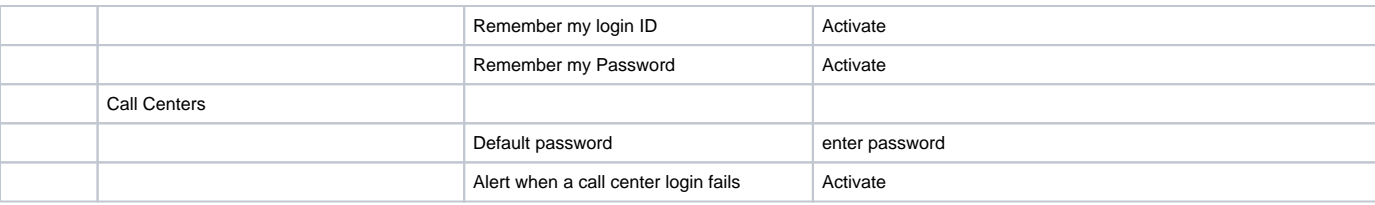